# Powershell Usergroup Meeting 05/21

Roman Stadlmair Microsoft PowerShell MVP [https://www.powershell.co.at](https://www.powershell.co.at/)

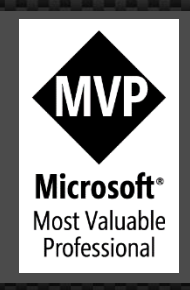

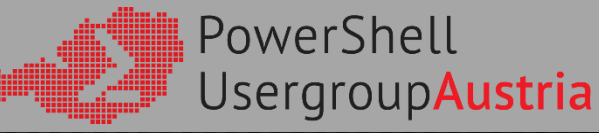

### [Security.Principal.WindowsIdentity]::GetCurrent()

 $\sum$  Angestellt bei SEPPmail Deutschland GmbH  $\Sigma$  Selbstständig als www.rconsult.at *Projekte-IT-Training* **2** PowerShell MVP (seit 2016)  $\sum$  Gründer der PowerShell Usergroup Austria **2** XING, LinkedIn

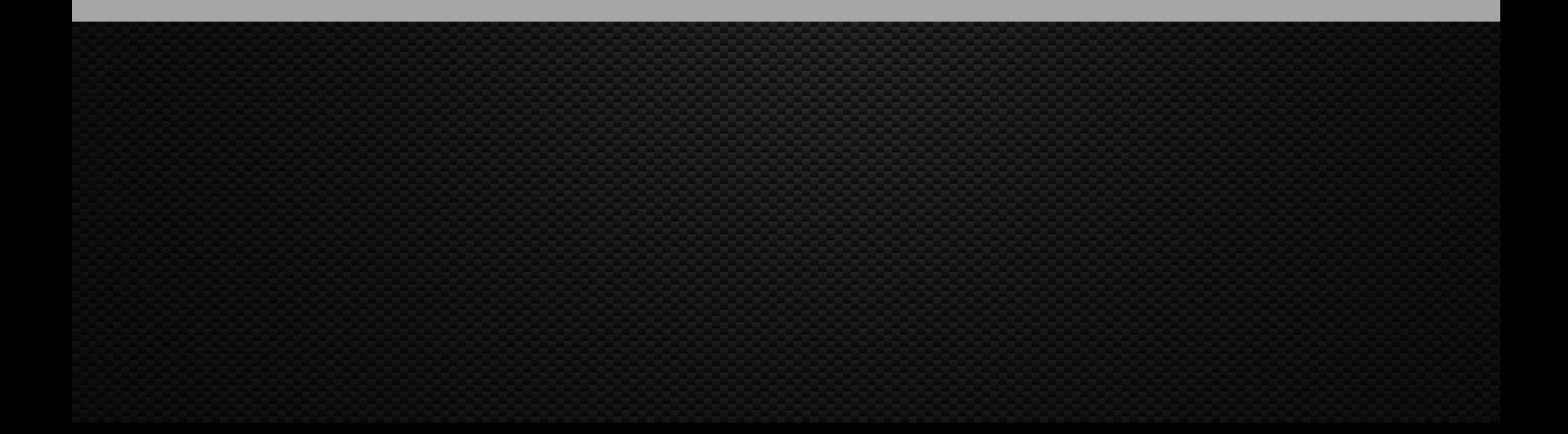

### Aktuelle Events

### Azure Cloud Cafe (1. Juni 2021)

- $\sqrt{2}$  IoT Central Daten rasch online bringen
- $\sqrt{2}$  Power Automate Desktop
- **2** Power Apps

PowerShell und ARM (20. Juli 2021)

- Azure ARM wo stehen wir derzeit ?
- $\sum$  Erstellug einer VM mit ARM templates
- Vorstellung PSARM Modul und Erstellung einer VM mit PSARM
- $\sum$  Expertslive Konferenz (3. September 2021)
	- **2** Ganztagesevent
- **>** Alle Infos auf [www.expertslive.at](http://www.expertslive.at/)

### **Heute**

- PowerShell Plattform
- PowerShell Ökosystem
- SecretManagement Modul
- PowerShell Crescendo (Tommy Maynard)

# PowerShell Plattform

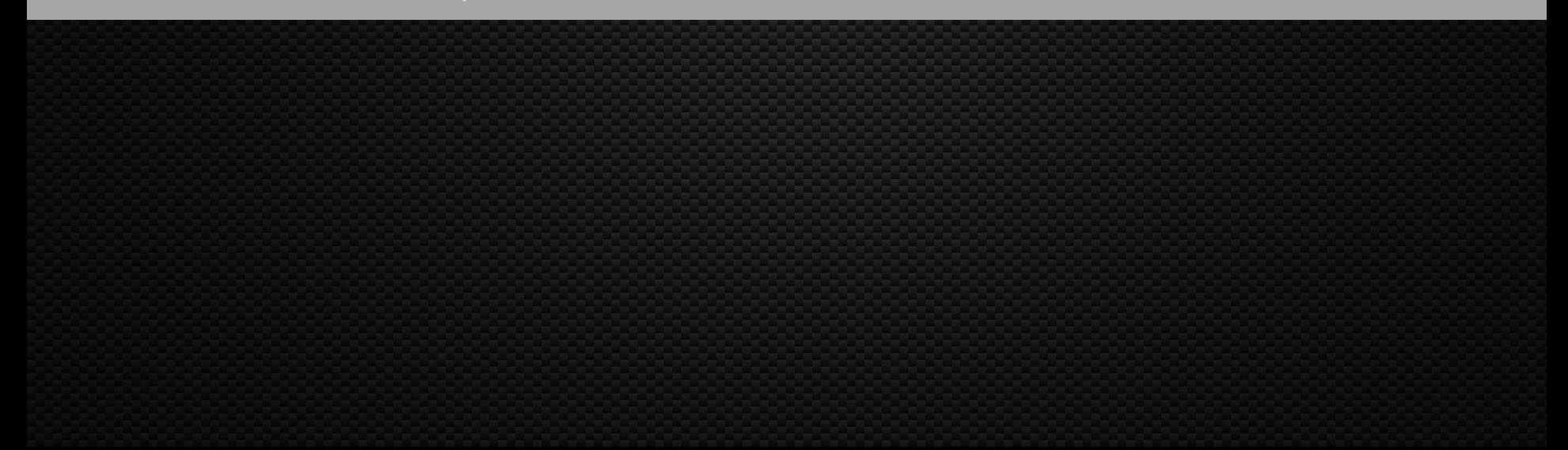

# Strategie

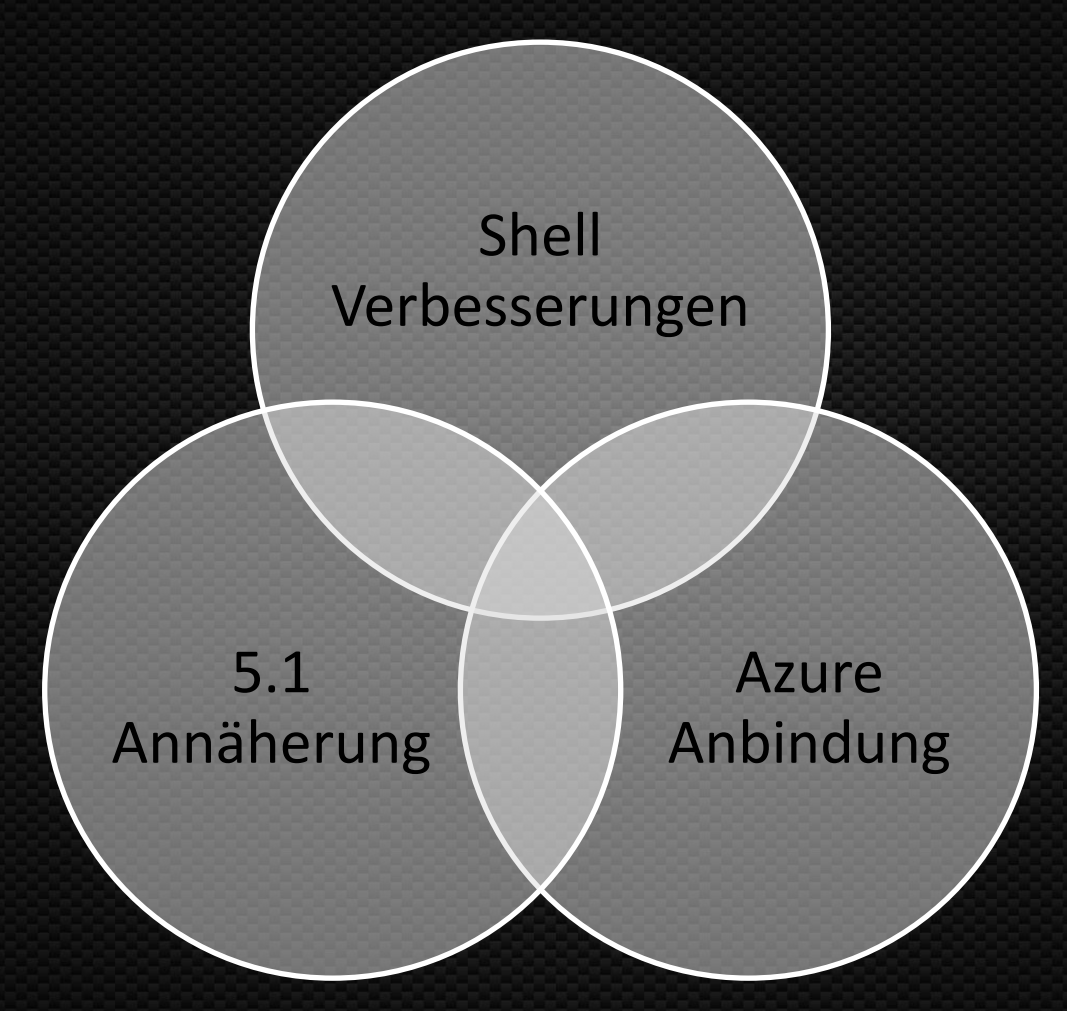

# Derzeit gepflegte Versionen

**Z** Windows PowerShell  $\ge 5.1.19041.906$ **E** PowerShell 6  $\left( \bullet ,\bullet \right)$ **2** PowerShell 7 (Core) **2** Aktuell: 7.1.3  $\ge$  Preview: 7.2.0 – preview.5

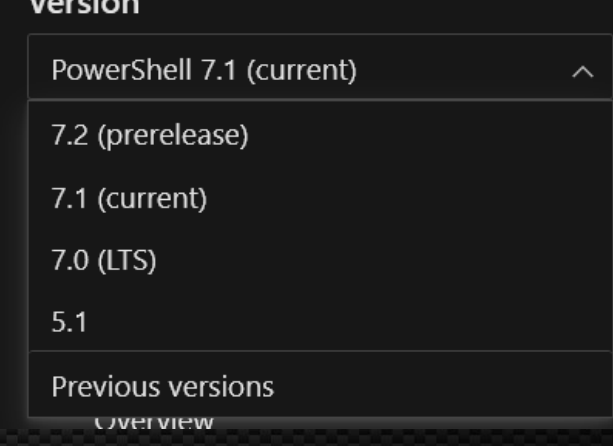

### Was war neu in PowerShell 7.1 ?

PowerShell im Microsoft Store **E** PSReadLine 2.1 **2** macOS ARM Unterstützung  $\geq 6$  Experimentielle Features => Release  $\blacktriangleright$  Temp Drive **E** PSNativePSPathResolution Mehr dazu: https://docs.microsoft.com/en[gb/powershell/scripting/whats-new/what-s-new-in](https://docs.microsoft.com/en-gb/powershell/scripting/whats-new/what-s-new-in-powershell-71?view=powershell-7.1)powershell-71?view=powershell-7.1

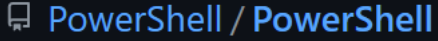

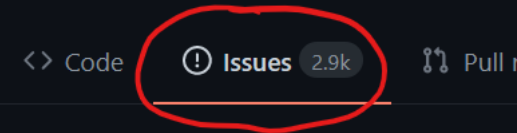

# Was kommt in PS 7.2 ? (1/4)

**E** Basiert auf .NET 6  $\Sigma$  DSC

- $\sum$  Ursprünglich basierend auf WMI  $\rightarrow$  Windows only
- **2** Eigenes Modul
- Abhängigkeit zu MOF entfernt
- $2$  MOF  $\rightarrow$  JSON
- $\Sigma$  Integration mit existierenden DCS-agents **2** Open Source

# Was kommt in PS 7.2 ? (2/4)

### **2** Modul Isolation

Import-Module: Assembly with same name is already loaded

 $\Sigma$  Enhanced ANSI Support (Unix-like Verhalten)

 $\sum$  Bessere "Shell experience"

- **2** Copy/paste aus Help
- **2** Output von nativen Befehlen als Text
- Prozesskommuikation über Signale
- **2** Usw. usw.

# Was kommt in PS 7.2 ? (3/4)

 $\geq$  Remote-Transport als Module WinRM  $\Sigma$  SSH  $\Sigma$  VMBus  $\Sigma$  Microsoft Update Problem Updatezyklus (Windows 10/PS 3 Jahre) 2 Schritt 1: Download Katalog für SCCM/WSUS/Intune/Ms-Update

# Was kommt in PS 7.2 ? (4/4)

### **Z** OpenSSH 8.x  $\geq$  Kerberos Authentifizierung  $\blacktriangleright$  H1/2021  $\Sigma$  Es dauer leider alles etwas ....  $\geq$  z.B. deswegen:

[https://devblogs.microsoft.com/powershell/incident-report](https://devblogs.microsoft.com/powershell/incident-report-powershell-gallery-downtime-october-30-2020/)powershell-gallery-downtime-october-30-2020/

- 2 12 Stunden Ausfall PSGallery
- 2 3 Wochen 100-200 Server Errors

# PowerShell Ökosystem

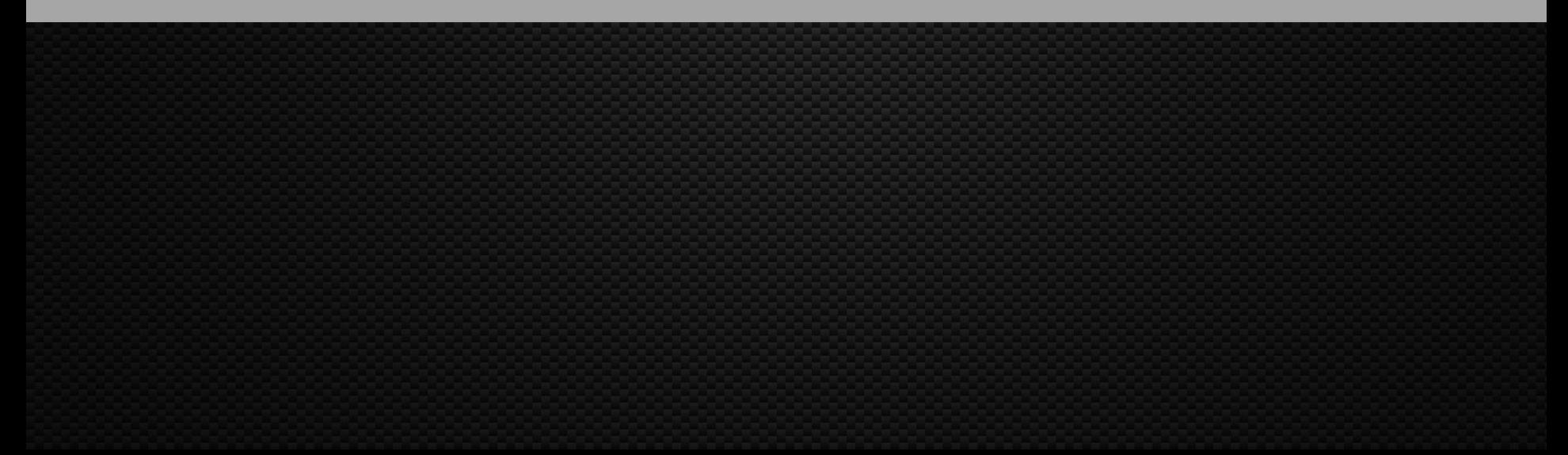

# PlatyPS 0.14.1 ➔2.0

### **E**/Hilfe in JSON schreiben  $\geq$  DEMO

# PowerShellGet 3.0

**E** Binary Module **E** Keine Abhängigkeit von OneGet mehr **EX** Keine Anhängigkeit von NuGet 2 Besseres Uninstall Besserer Check von Abhängigkeiten  $\Sigma$  Vollkommener Ersatz für PowerShellGet 2.0 Aktueller Stand 3.0.0-beta10

# VS-Code News (DEMO)

 $\sum$  Auswahl Sprache bei neuer Datei  $\sum$  Split-Terminal und Auswahlliste (Prewiew)  $\sum$  , terminal.integrated.tabs.enabled: true **2** Neue KeyBindungs  $\Sigma$  CTRL+PageUp  $\Sigma$  CTRL+PageDown  $\Sigma$  Debugger – Inline Values

### PSReadline 2.2

[https://devblogs.microsoft.com/powershell/announcing](https://devblogs.microsoft.com/powershell/announcing-psreadline-2-1-with-predictive-intellisense/)psreadline-2-1-with-predictive-intellisense/  $\Sigma$  History-based Prediction **E** Neue Lieblingstastenkombis F1 – direkt nach dem Befehl – Interaktive Hilfe **Alt-H – Cursor bei der Parameterhilfe**  $\sum$  Alt-A – Zwischen Argumenten hin und herschalten  $\sum$  (CTRL-A – Zwischen Parameter hin und herschalten) F2 – Vorschläge unten

### PSReadLine Az.Tools.Predictor Module

 $\sum_{n}$ Az" Installieren Az.Tools.Predictor (-Allowprerelease) installieren 2/Enable-AzPredictor

 $\geq$   $\odot$ 

### Microsoft.PowerShell.SecretManagement

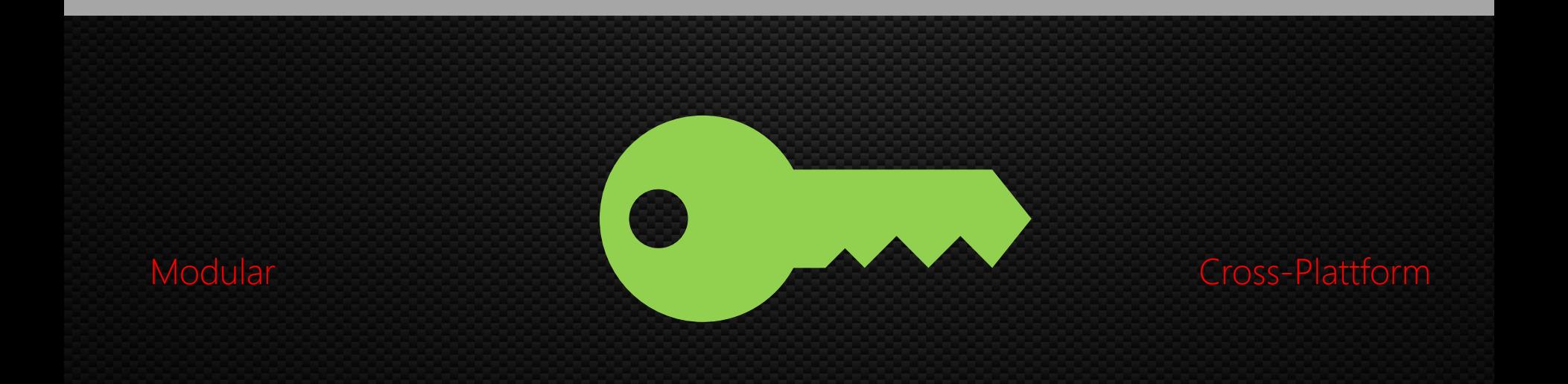

### Problem Speichern von Secrets

2 Scripts als Scheduled tasks  $\sqrt{2}$  Batch-Processing  $\sum$  Massenänderung Remote  $\left| \boldsymbol{\lambda} \right|$  . .

### Bisherige Ansätze

**Export-CliXML 2** Für DEN User auf DER Maschine **E** Protect-CMSMessage  $\lambda$  Zertifikatsbasiert  $\sum$  AES Keys **Z** Jedre der den AES Key hat

# Vorstellung SecretsManagement Modul

#### Module Name: Microsoft.PowerShell.SecretManagement

#### Purpose:

Manage vaults and secrets. CmdLets to create new secrets and access them from scripts or interactively from the commandline. Can use multiple vaults from multiple secret providers.

#### Examples:

- Create Vaults to store secrets (Register-SecretVault)
- Store single secrets ( $pw1 =$  "abc123")
- Retreive secrets to use in scripts (Get-Secret)

#### **Module Name:** Microsoft.PowerShell.SecretStore

#### Purpose:

Provide the possibility to store secrets locally on the filesystem. Needs a Configuration so that vaults can be created. Works in the user scope (as of Feb 2021)

#### Examples:

- Define how vaults can be accessed (Set- $\bullet$ Secretstoreconfiguration)
- Can remove Vauls and secrets (Reset- $\bullet$ Secretstore)

### Mehrere Provider

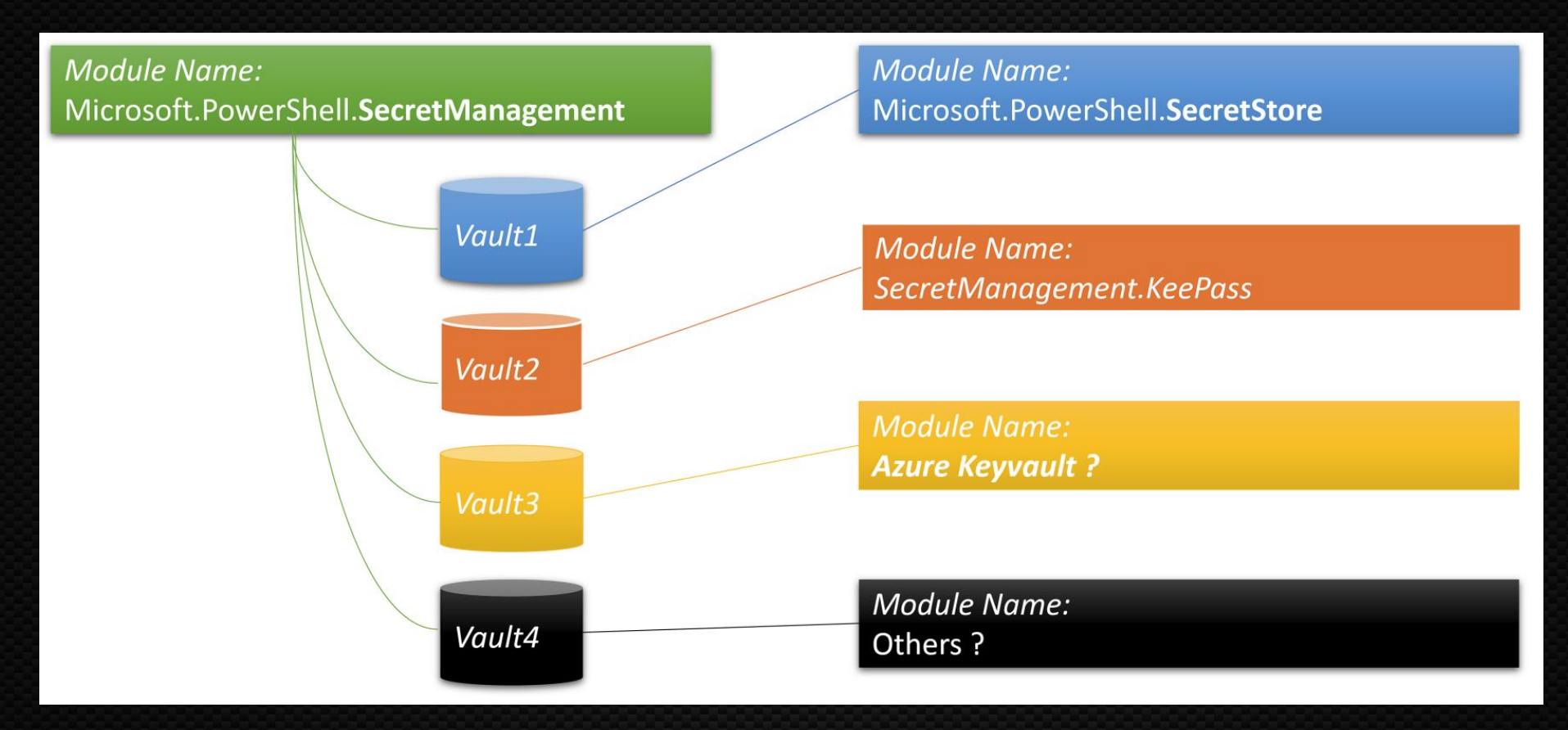

# Erste Schritte

### $\Sigma$  Installation von

Microsoft.PowerShell.SecretManagement

- 2 Microsoft.PowerShell.SecretStore
- **Erstellen einer SecretStore Configuration** 
	- **E** Get-SecretStoreConfiguration
	- **E** Reset-SecretStore
	- $\sum$  Set-SecretStoreConfiguration
	- 2 Set-SecretStorePassword
	- **2** Unlock-SecretStore

# Set-SecretStoreConfigureation Parameter

27-Scope Alluser/CurrentUser  $\sqrt{2}$ -Authentication none/password  $\sqrt{2}$ -Interaction none/prompt  $\sqrt{2}$ -Password (Set-SecretStorePassword) -PasswordTimeout (Sekunden) 2 Oder DEFAULT **2** CurrentUser, Password, 900, Prompt

# SecretStore Configuration

**Module Name:** Microsoft.PowerShell.SecretManagement **Module Name:** Microsoft.PowerShell.SecretStore

#### SecretStoreConfiguration

#### What password to use  $\bullet$

- Ask for password if  $\bullet$ secret is requested ?
- Password timeout  $\bullet$

#### How to store and access secrets

### Tresore Erstellen

### **E** Register-SecretVault

- $\lambda$  -Name
- $\sqrt{\Sigma}$  ModuleName Microsoft. Powershell. SecretManagement  $\sum$  -AllowClobber (Überschreibt existierende Tresore)
- $\sum$  -Description
- $\sum$  -DefaultVault

### Tresore (Vaults)

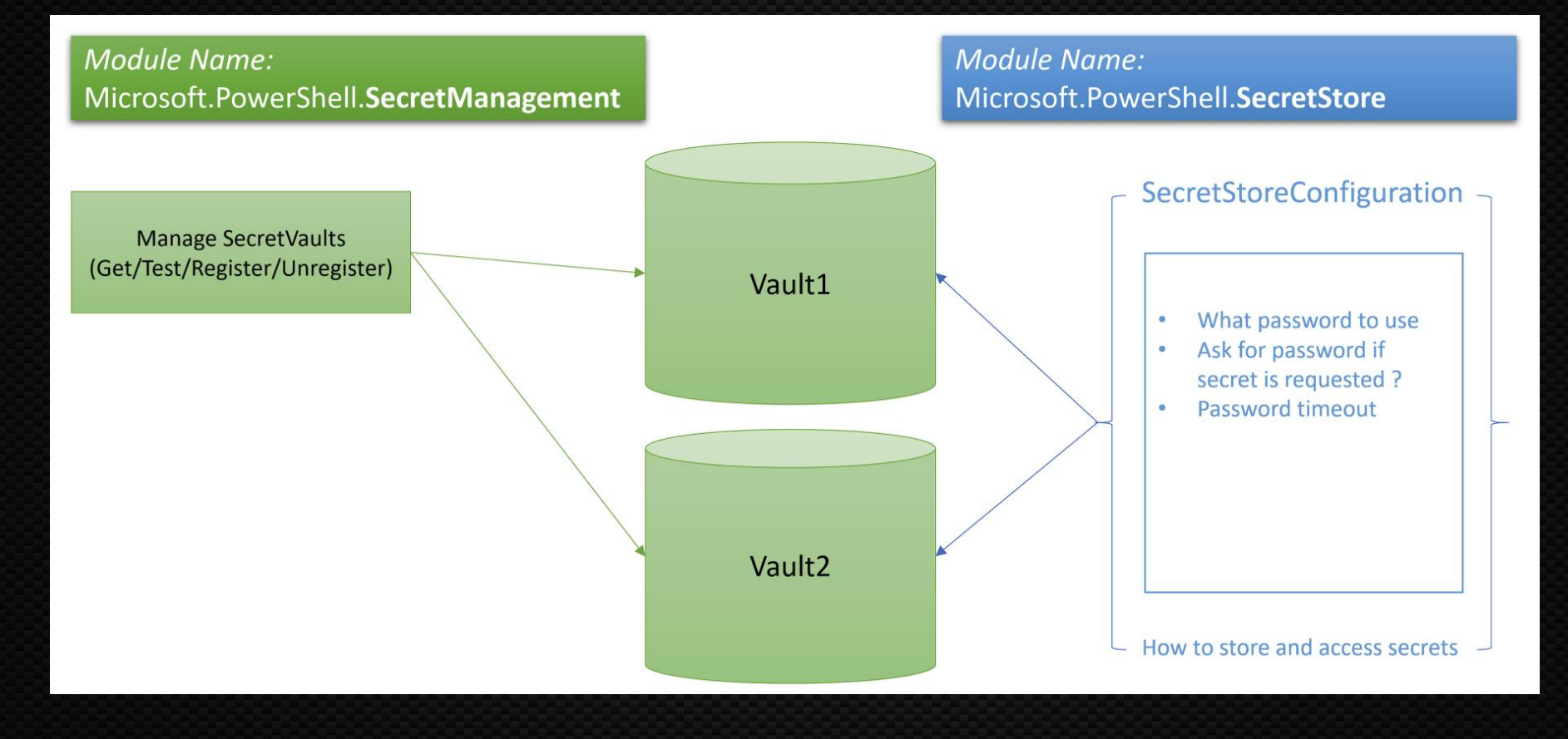

# Secrets hinzufügen

### 25 unterstütze Typen:

- $\mathbf{\Sigma}$ byte[]
- $\mathbf{\Sigma}$ **String**
- $\sum$ **SecureString**
- $\vert \boldsymbol{\lambda} \vert$ **PSCredential**
- $\mathbf{\Sigma}$ Hashtable
- 2 Set-Secret
	- $\sum$  -Name
	- $\sum$  -Metadata
	- $\sqrt{2}$  -Vault (oder DefaultVault)

# Wir haben Secrets !

#### **Module Name: Module Name:** Microsoft.PowerShell.SecretManagement Microsoft.PowerShell.SecretStore SecretStoreConfiguration Sec1 **Manage SecretVaults** (Get/Test/Register/Unregister) Vault1 What password to use  $\bullet$ Sec2 Ask for password if  $\bullet$ secret is requested ? Password timeout  $\bullet$ Sec<sub>3</sub> **Manage Secrets** Sec4 (Get/Set/Remove) Vault<sub>2</sub> Sec5 Sec<sub>6</sub> How to store and access secrets

# Vault-Module

### $\Sigma$  KeePass

 $\overline{\phantom{a}}$ 

 $\geq$ 

 $\overline{\mathbf{z}}$ 

 $\geq$ 

<https://www.powershellgallery.com/packages/SecretManagement.KeePass/0.9.1.3>

### **2/LastPass**

<https://www.powershellgallery.com/packages/SecretManagement.LastPass/0.2.1>

### **2** Hashicorp Vault

<https://www.powershellgallery.com/packages/SecretManagement.Hashicorp.Vault.KV/0.0.11-Preview>  $\geq$ 

### **E** Keychain

<https://www.powershellgallery.com/packages/SecretManagement.KeyChain/0.1.3>

### $\Sigma$  CredMan

<https://www.powershellgallery.com/packages/SecretManagement.JustinGrote.CredMan/1.0.0>

### **Azure Keyvault**

<https://www.powershellgallery.com/packages/Az.KeyVault/3.4.3> $\mathbf{z}$ 

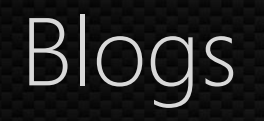

### [https://www.powershell.co.at/powershell-secrets](https://www.powershell.co.at/powershell-secrets-management-part-1-introduction/)management-part-1-introduction/

2 https://www.powershell.co.at/powershell-secrets[management-part-2-installation-and-first-steps/](https://www.powershell.co.at/powershell-secrets-management-part-2-installation-and-first-steps/)